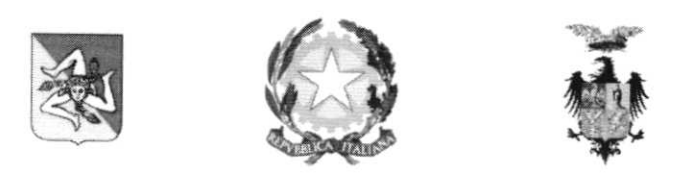

## ISTITUTO COMPRENSIVO STATALE<br>"LEONARDO DA VINCI-CARDUCCI"

VIA FERDINANDO DI GIORGI, 48 . 90145 PALERMO TEL. 0917285152- Cod. Fiscale 80012580827 e-mail: paic8ak004@istruzione.it - sito web: www.icdavincicarducci.edu-it

Palermo, 19/10/2021 Circ. 61

> Ai Sigg. Docenti Agli Alunni delle classi prime Ai Genitori degli alunni classi prime Al Personale ATA

## oggetto: Attivazione piattaforma Google workspace for Education: primo accesso alunni classi prime e nuovi inserimenti A.S. 2021/22

Nell'ottica di favorire lo sviluppo delle competenze digitali, la creazione e condivisione di risorse e della documentazione didatticq il nostro istituto ha attivato i servizi della piattaforma Google Workspace for Education.

L'obiettivo di questa iniziativa è ottimizzare, attraverso le tecnologie di rete, l'attività didattica <sup>e</sup>la circolazione delle informazioni inteme, come comunicazioni, documentazione e didattica tramite uso di applicazioni specifiche.

Le applicazioni della Google workspace for Education consentono di gestire in modo efficace il flusso informativo all'intemo della Scuola attraverso applicazioni ad uso gratuito per gli alunni.

La piattaforma Google Workspace for Education offre molte possibilità:

Gmail: una mail per ogni alunno cognome.nome@icdavincicarducci.it per ricevere e inviare mail in sicurezza all'interno del dominio icdavincicarducci.it;

Classroom: creazione di "classi virtuali", riservata agli alunni. Qui in uno spazio comune awiene lo scambio di materiali e la possibilita di effettuare videoconferenze, utilizzando l' applicazione "Meet".

Tante altre applicazioni utili alla didattica

Le funzionalita di queste applicazioni sono praticamente identiche a quelle degli account Gmail di tipo privato, ma la grande differenza è nelle condizioni d'uso:

- la proprietà dei dati rimane in capo all'utente, con totale protezione e privacy;
- assenza di pubblicità;

o il sistema è gestito da un amministratore della scuola che può regolare I'utilizzo dei servizi (come ad esempio limitare la comunicazione con Gmail solo all'intemo della scuola: lo studente opera quindi in un ambiente protetto).

Per poter utilizzare queste applicazioni, a ogni studente sarà assegnata una casella di posta Gmail con un indirizzo composto dal cognome, nome come illustrato di seguito.

## cognome.nome@ icdavincicarducci.it

La password che dowà essere immessa al primo accesso è costituita dal proprio Codice Fiscale del nuovo utente (tutto maiuscolo), ma essa è temporanea e dowà essere cambiata al primo accesso.

Gli studenti potranno utilizzare la casella di posta con alcune limitazioni: potranno inviare soltanto ad altri indirizzi della scuola e potranno ricevere posta per svolgere attività didattiche richieste dai docenti.

La. Scuola è comunque, sempre, disponibile a fornire assistenza utilizzando il canale della posta istituzionale helpdesk@icdavincicarducci.it

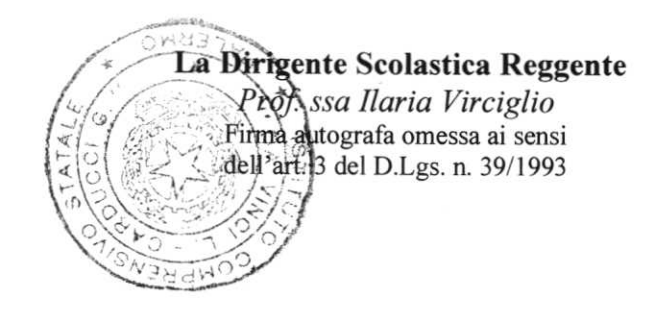